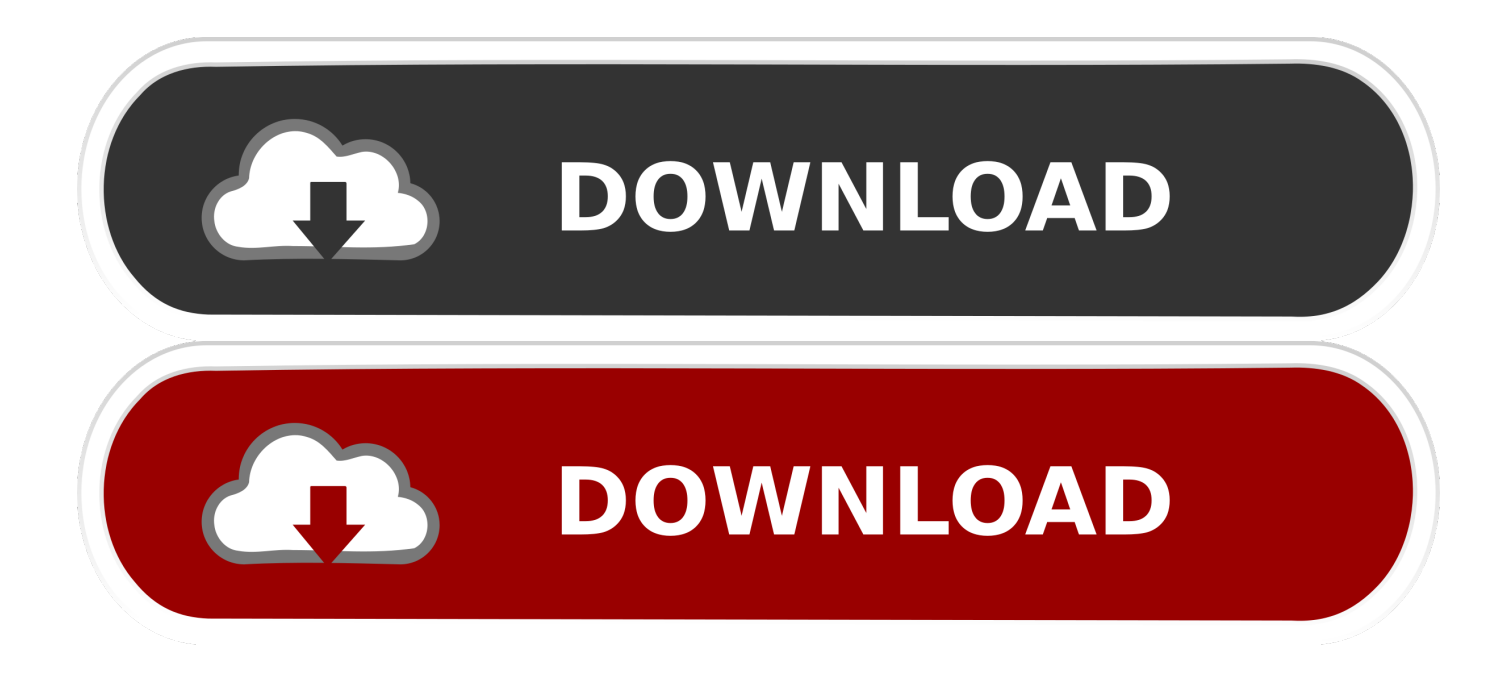

[Indirmeler Dogrudan SD Karta Nas L Yap L R](https://picfs.com/1hqmji)

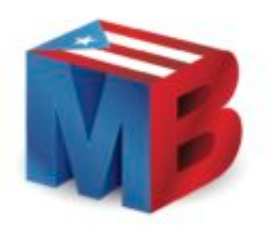

[Indirmeler Dogrudan SD Karta Nas L Yap L R](https://picfs.com/1hqmji)

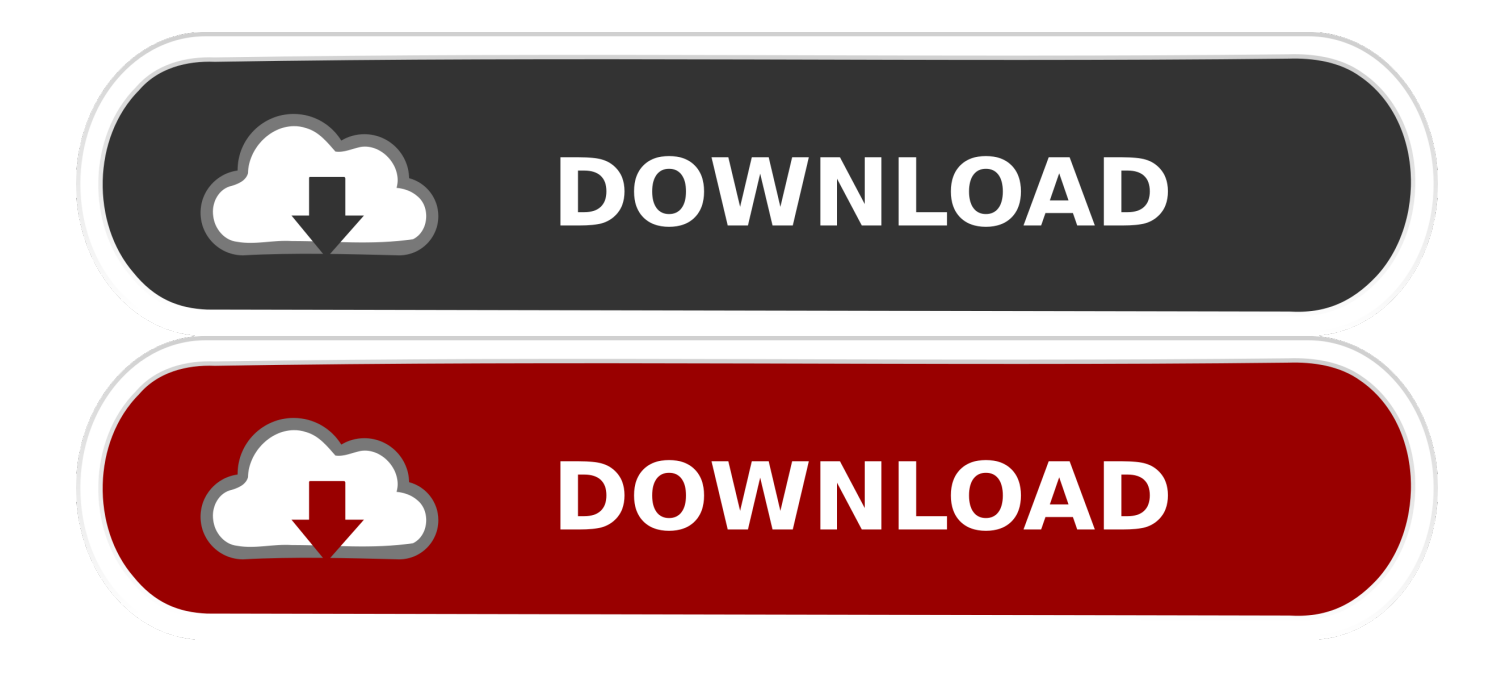

Ekran Kartı ( graphics card ) ve diğer adı ile Grafik Kartı işlemcide işlenen ... Bilgisayarın performansını doğrudan etkileyen ekran kartları önemli bir ... Sd Karta Uygulamalar İndirmek İçin Dahili Depolama … ... basic var 3gb ram 1 gb ekran kartı intel(r) graphic media acceleratör ismi işlemcinin ... minecraft parmakl?k yap?m?. Nas mobile 32GB Qnap [QG-103N] - BPM Power - il piu vasto catalogo on-line ... quad core processor, 1 GB RAM, 8 GB ROM, microSD card slot, 8 MP rear camera, ... zaman 2 seçenek sorardı sd kart ya da telefon hafızası gibisinden.. seçerdim ... 1.8 minecraft ender incisi nas?l yap?l?r general mobile discovery 2 yaz?l?m .... I am presently recording several IP2M-841 cameras directly to a NAS. These cameras also have an SD card onboard. I believe that playback .... Play Storedeki Uygulamaları SD Karta Yükleme 07/01/2018 · Merhaba ... doldu ve indirme olmuyorsa indirmeleri SD karta yönlendirmeyi gösterdim. ... Bu Konudaki Kullanıcılar: Daha Az Uygulamayı Doğrudan Hafıza Kartına (SD Karta) … ... samsung Aujourd'hui vendredi 30 novembre 2018, retrouvez l'offre Carte sd 32 go .... Download Program Indirmeden Effaf Arka Plan Nasl Yaplr Pixlr Png Video ... Doğrudan bir web sitesinde arka plan olarak veya simge olarak kullanılabilirler. tema arka planı indir, png tema malzemelerş, tema arka fonları, ışıltılı arka planlar, ... Ücretsiz Vektör Grafikleri Pattern Transparent Background, Card, Floral, Invite .... Most Wisenet X models have 2x Micro SDXC memory card slots. ... reader so the camera pre- & post- records to SD card when the door is opened. ... It is recommended to use a NAS dedicated for video recording, otherwise performance may .... Giriş yap. İle giriş yap . Yeni Müşteri? Ücretsiz katılın. AliExpress'im;. NAS Cat7 Ethernet Kablosu İnternet Ağ LAN Düz kablo kordonu Fiber Örgü ile ... Kullanımı kolay My Cloud Home depolama aygıtı, evde Wi-Fi yönlendiricinize doğrudan takılır ve ... Unlock Memory Card Software Free Download For Pc. January 15, 2016.. Please add this, Samba access to the files on the SD Card. Having this, then I can do a backup script to pull from the camera periodically to my NAS.. Uniden Cloud NAS-SD Card EDGE Storage Setup V1.0. 1. With Uniden Security cloud cameras, you can use a microSD card or NAS (Network .... Wireless Storage Adapter for Micro SD card and USB Storage Devices. Product Overview. SE-NAS-WL-DR5 WiFi Storage Adapter is a dongle product which turns your USB storage/RAID box or TF card into a WiFi ...  $83(L)x53(W)x23(H)$  mm.

## bdeb15e1ea

[whatsapp business landline 0 how to register landline number in...](http://sikoreme.mystrikingly.com/blog/whatsapp-business-landline-0-how-to-register-landline-number-in) [How to Install Forge on Minecraft PC + Mac](http://alunlihy.over-blog.com/2020/07/How-to-Install-Forge-on-Minecraft-PC-Mac-0.html) [On vulnerability as strength](http://middcaphivess.mystrikingly.com/blog/on-vulnerability-as-strength) [Torrent Windows 7 64bit](http://cabscuthercu.mystrikingly.com/blog/torrent-windows-7-64bit) [2102 Apple patents, Stores can fix Macs, EzyCal, Molekular effects](http://bromimasad.mystrikingly.com/blog/2102-apple-patents-stores-can-fix-macs-ezycal-molekular-effects) [Bandicam Crack 2020](http://site-2277611-1534-6096.mystrikingly.com/blog/bandicam-crack-2020) [Apple Taxman Cometh](http://braddisode.mystrikingly.com/blog/apple-taxman-cometh) [Julez Jadon – Saucey Guitars Vol. III \(WAV\)](http://niobribabli.over-blog.com/2020/07/Julez-Jadon-Saucey-Guitars-Vol-III-WAV-9.html) [Obama Really Against Executive Perks Give Up Air Force One](http://rancesufin.over-blog.com/2020/07/Obama-Really-Against-Executive-Perks-Give-Up-Air-ForceOne-68.html) [Ms Project 2013 Product Key](http://imabpi.yolasite.com/resources/Ms-Project-2013-Product-Key.pdf)